# Résolution numérique d'équations différentielles *Capacités numériques*

#### **Capacités exigibles :**

- Équations différentielles d'ordre 1. Mettre en œuvre la méthode d'Euler explicite afin de résoudre une équation différentielle d'ordre 1.
- Équations différentielles d'ordre supérieur ou égal à 2. Transformer une équation différentielle d'ordre *n* en un système différentiel de *n* équations d'ordre 1.
- Utiliser la fonction odeint (obsolète, remplacée par solve\_ivp) de la bibliothèque scipy.integrate (sa spécification étant fournie).

## Méthode d'Euler

#### <span id="page-0-0"></span>I.1 Principe de la méthode d'Euler

L'algorithme d'Euler permet de résoudre de façon approchée une équation différentielle du type

$$
\begin{cases} \n\frac{\mathrm{d}X}{\mathrm{d}t} & = f(t, X) \\ \nX(t_0) & = X_0 \n\end{cases}
$$

D'après la définition de la dérivée comme limite du taux d'accroissement :  $\frac{dX}{dt}$  $\frac{d\mathbf{r}}{dt}(t) = \lim_{h \to 0}$  $X(t + h) - X(t)$ *h* . Dans le cadre du schéma Euler explicite, au premier ordre, on peut approximer la dérivée à l'instant *t* par :

$$
\frac{\mathrm{d}X}{\mathrm{d}t}(t) \approx \frac{X(t+h)-X(t)}{h}
$$

soit

$$
X(t+h) \approx X(t) + h \times f(t, X(t))
$$

qui correspond au développement limité de *X* au premier ordre au voisinage de *t*.

La résolution numérique consiste à déterminer les valeurs  $X_i$  de  $X$  aux  $(n+1)$  instants  $(t_i)_{i\in[0,n]}$  séparés de la durée *h*, soit aux instants :  $t_i = t_0 + i \times h$ , et  $t_{i+1} = t_i + h$ .

La valeurs approchées *X<sup>i</sup>* de *X* à l'instant *t<sup>i</sup>* sont définies par la relation de récurrence

$$
X_{i+1} \approx X_i + h \times f(t_i, X_i)
$$

Ainsi, connaissant la fonction *f* (forcément puisqu'on connait l'équation différentielle que l'on souhaite résoudre!) et la condition initiale  $X(t_0) = X_0$ , on peut déterminer  $X_1 = X_0 + h \times f(t_0, X_0)$ . Puis on peut déterminer  $X_2: X_2 = X_1 + h \times f(t_1, X_1)$ , et ainsi de suite.

*h* est le pas de calcul, qu'il faudra choisir de façon pertinente. Il devra être suffisamment petit pour rendre compte des variations locales de *f*. En diminuant *h* on augmente la précision du calcul, mais on augmente aussi le temps de calcul.

### I.2 Implémentation

On va écrire une fonction euler qui prendra en argument :

- la fonction f qui définit l'équation différentielle ;
- les bornes t0 et tf de résolution ;
- le nombre n de pas de calcul ;
- la condition initiale X0

et renverra la tableau X des n+1 valeurs approchées déterminées.

AMÎLLE VERNET

*Physique / Chimie / SII Page 2 / [6](#page-5-0)*

 $_1$  # On commence par importer les bibliothèques nécessaires : <sup>2</sup> import numpy as np # pour utiliser les tableaux <sup>3</sup> import matplotlib . pyplot as plt # pour les représentations graphiques  $4$  def Euler  $(f, X0, t0, tf, n)$ :  $0.010$ <sup>6</sup> f : fonction définissant l'équation différentielle <sup>7</sup> X0 : condition initiale <sup>8</sup> t0 : instant initial et tf : instant final <sup>9</sup> n : nombre de pas de calcul : h=(tf -t0)/n  $10$   $\frac{10}{10}$   $\frac{10}{10}$   $\frac{10}{10}$ 11 h =  $h =$   $\#$  (à compléter) pas de calcul  $t = npu$  inspace ( , , , ) # (à compléter) liste des temps  $(n+1)$ instants de calculs) répartis régulièrement entre t0 et tf <sup>13</sup> X = np . zeros ( ) # (à compléter ) tableau qui contient n+1 zéros au départ <sup>14</sup> X [0]= # (à compléter ) le 1er élément du tableau est la condition initiale <sup>15</sup> for i in range ( , ) : # (à compléter ) il reste n instants à calculer <sup>16</sup> # calcul du point suivant ( élément i +1) à partir du pt précédent ( élément i) :  $X[i+1] =$   $X[i+1]$ <sup>18</sup> return X #la fonction renvoie le tableau X des valeurs de X successives

#### I.3 Exemples

### Exercice 1 Régime transitoire du premier ordre en électricité

On étudie la charge du condensateur à travers une résistance *R*, par un générateur de fem *E* constante. La tension aux bornes du condensateur vérifie l'équation différentielle

$$
\frac{\mathrm{d}u_C}{\mathrm{d}t} + \frac{u_C}{RC} = \frac{E}{RC}
$$

Le condensateur est initialement déchargé, donc  $u_C(0) = 0$ . On souhaite résoudre cette équation différentielle en utilisant la méthode d'Euler.

- Q1. \* Récrire l'équation différentielle sous la forme de celle du § [I.1,](#page-0-0) et identifier la fonction *f* définissant ici l'équation différentielle.
- Q2. Définir, dans l'éditeur, les grandeurs nécessaires :  $E = 5$  V,  $R = 1000 \Omega$  et  $C = 100$  nF.
- Q3. Définir, en python, la fonction f\_charge(t,uc) qui prend en argument deux flottants (l'instant t et la tension uc) et renvoie  $\frac{du_C}{dt}$  définie par l'équation différentielle (autrement dit la valeur de  $f(t, u_c)$  définie précédemment).
- Q4. Écrire l'instruction permettant de récupérer, dans solution le tableau des valeurs de *u<sup>C</sup>* par application de la fonction euler. On choisira  $t_0 = 0$ ,  $t_f = 10 \times RC$ ,  $n = 10000$ .
- Q5. Représenter l'évolution de la tension aux bornes du condensateur.

```
_1 t=np.linspace (t0, tf, n+1) # instants
2 plt . plot (t , solution ) # représentation des valeurs de uc en fonction du
    temps
3 plt . title ('Titre ')
4 plt . xlabel ('abscisse ( unité )')
5 plt . ylabel ('ordonnée ( unités )')
6 plt . show () # affiche le graphique
```
**Q6**. Reprendre en choisissant comme condition initiale  $u_C(0) = \frac{E}{2}$ .

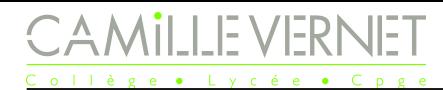

# Exercice 2 Étude de la montée en vitesse d'un moteur à courant continu

On étudie la montée en vitesse d'un moteur à courant continue dont la tension d'alimentation passe instantanément de 0 à *U*alim. Si l'on néglige l'inductance du bobinage, l'évolution de la vitesse de rotation du moteur à courant continu est régie par l'équation différentielle suivante :

$$
J_\mathrm{eq}\frac{\mathrm{d}\omega}{\mathrm{d}t} = \frac{K_c}{R}U_\mathrm{alim} - \left(f + \frac{K_c \times K_e}{R}\right)\omega(t)
$$

On prendra les caractéristiques du système Maxpid :

- Constante électrique :  $K_e = 5,25.10^{-2}$  V · s · rad<sup>-1</sup>
- Constante de couple :  $K_c = 5,25.10^{-2} \text{ N} \cdot \text{m} \cdot \text{A}^{-1}$
- Résistance aux bornes :  $R = 2,07 \Omega$
- Inertie équivalent ramenée au rotor moteur : *Jeq*<sup>0</sup> = 6*,* 96*.*10<sup>−</sup><sup>6</sup> kg · m<sup>2</sup> (valeur pour l'arbre moteur seul)
- Facteur de frottements fluides : *f* = 0 N · m · s · rad<sup>−</sup><sup>1</sup> (frottements fluides négligés)

La vitesse initiale du rotor moteur est considérée nulle et on alimente le moteur sous la tension *U*alim = 24 V.

- Q1. \* Réécrire l'équation différentielle sous la forme de celle du § [I.1,](#page-0-0) et identifier la fonction *f* définissant ici l'équation différentielle.
- Q2. Représenter l'évolution de la vitesse de rotation du moteur entre les instants  $t_0 = 0$  s et  $t_f = 2$  s.

Sur un système, le moteur met en mouvement une chaîne cinématique ayant une inertie plus ou moins importante. L'inertie de la chaîne cinématique influe directement sur la valeur de *J*eq. Dans la suite, on va donc s'intéresser à l'évolution de la réactivité du système lorsque *J*eq augmente.

- Q3. Tracer sur un même graphe l'évolution de la vitesse de rotation de l'arbre moteur (entre les instants  $t_0 = 0$  s et  $t_f = 2$  s) pour  $J_{\text{eq}} = J_{\text{eq0}}$ ;  $J_{\text{eq}} = 2 \times J_{\text{eq0}}$ ;  $J_{\text{eq}} = 4 \times J_{\text{eq0}}$ ;  $J_{\text{eq}} = 8 \times J_{\text{eq0}}$ ;  $J_{\text{eq}} = 16 \times J_{\text{eq0}}$ ;  $J_{\text{eq}} = 32 \times J_{\text{eq0}}$ ;  $J_{\text{eq}} = 64 \times J_{\text{eq}}$
- Q4. Commenter l'évolution du temps de réponse du système.

# II Résolution d'équations différentielles d'ordre 2 avec les fonctions python

### II.1 Fonction solve ivp

Plusieurs fonctions sont déjà définies dans Python pour résoudre numériquement des équations différentielles. On va utiliser ici la fonction solve\_ivp disponible dans la bibliothèque scipy.integrate qui permet de résoudre les équations différentielles sous la forme

$$
\begin{cases} \n\frac{dy}{dt} & = f(t, y) \\ \ny(0) & = y_0\n\end{cases}
$$

où *y* est un vecteur de taille *N* et *f* une fonction de  $\mathbb{R}^N$  dans  $\mathbb{R}^N$ .

Après avoir importé la bibliothèque, on peut regarder la spécification de la fonction en saisissant dans la console :

```
1 import scipy . integrate as sci # on importe la bibliothèque nécessaire
_2 >>> help (sci.solve ivp)
3 solve_ivp (fun, t_span, y0, method='RK45', t_eval=None, dense_output=False,
    events = None , vectorized = False , args = None , ** options )
     fun : callable
5 Right-hand side of the system. The calling signature is ''fun(t, y)'
    '.
6 Here 't' is a scalar, and there are two options for the ndarray 'y':
7 It can either have shape (n ,) ; then 'fun ' must return array_like
    with
8 shape (n,). Alternatively it can have shape (n, k); then 'fun'
9 must return an array_like with shape (n, k), i.e. each column
10 corresponds to a single column in 'y'. The choice between the two
11 11 options is determined by 'vectorized' argument (see below). The
12 vectorized implementation allows a faster approximation of the
    Jacobian
13 by finite differences (required for stiff solvers).
14 t_span : 2-tuple of floats
15 1111 Interval of integration (t0, tf). The solver starts with t=t0 and
16 integrates until it reaches t = tf.
17 y0 : array_like, shape (n, 0)18 18 Initial state. For problems in the complex domain, pass 'y0' with a
19 complex data type (even if the initial value is purely real).
20 t_eval : array_like or None , optional
21 Times at which to store the computed solution , must be sorted and
    lie
22 within 't_span '. If None ( default ) , use points selected by the
    solver .
23 Returns
_{24} -------
25 Bunch object with the following fields defined :
26 t : ndarray , shape ( n_points ,)
27 Time points .
28 y : ndarray, shape (n, n points)
29 Values of the solution at 't'.
```
Pour notre utilisation, on définira :

— la fonction  $f(t, y)$ ;

— l'intervalle de temps de résolution  $(t_0, t_f)$ , tuple de 2 flottants;

- le vecteur de condition initiale  $y_0$ ;
- le tableau des instants de résolution.

Pour l'étude du régime transitoire du premier ordre de l'exercice 1, avec les mêmes paramètres que précédemment :

```
_1 resol=sci.solve_ivp(f_charge ,(0,10*R*C),np.array([0]),t_eval=np.linspace
    (0, 10 * R * C, 10001))2 temps = resol . t # on récupère les instants de résolutions
3 # resol .y est le tableau des valeurs de y, chaque colonne correspondant à un
     instant de résolution .
_4 theta=resol.y[0] # récupération de l'unique ligne de resol.y : u_c(t)
```
## $\vert$ Exercice 3 $\vert$  Régime transitoire du premier ordre en électricité *(suite)*

Mettre en œuvre la fonction solve ivp sur l'exemple du régime transitoire du premier ordre, et tracer l'évolution de *u<sup>c</sup>* en fonction du temps.

#### II.2 Pendule pesant

### $|\mathsf{Exercise}\ 4|$  Pendule pesant

L'équation différentielle du pendule pesant

 $\setminus$  $\overline{1}$ 

$$
\frac{\mathrm{d}^2\theta}{\mathrm{d}t^2} + \omega_0^2 \sin(\theta) = 0
$$

ne peut pas être résolue analytiquement. Sa résolution nécessite une méthode numérique.

L'équation du pendule pesant est une équation du deuxième ordre, qui ne peut pas être résolue directement en utilisant la méthode d'Euler, qui s'applique à une équation différentielle du 1er ordre.

Il est nécessaire de récrire l'équation différentielle du pendule pesant sous la forme d'une équation vectorielle du premier ordre.

Pour cela, on pose  $X =$  $\sqrt{ }$  $\overline{1}$ *θ* d*θ* d*t*

Q1. \* Exprimer  $\frac{dX}{dt}$ d*t* sous la forme  $\begin{pmatrix} \cdots \\ \cdots \end{pmatrix}$ , on exprimera les deux lignes en fonction de  $\omega_0$ ,  $\theta$  et d*θ* d*t* .

En déduire la fonction  $f(t, X)$  qui définit l'équation différentielle sous la forme  $\frac{dX}{dt}$ d*t*  $= f(t, y)$ 

- Q2. Écrire en python la fonction f\_pendule(t,X) qui prend en argument un flottant t et un tableau numpy X de deux éléments, et renvoie le vecteur <sup>d</sup>*<sup>X</sup>*  $\frac{d\mathbf{x}}{dt}$ , c'est-à-dire un tableau numpy de deux éléments, celui défini à la question précédente.
- Q3. On utilise la fonction solve\_ivp pour résoudre numériquement cette équation différentielle sur  $\left[0,4\times\frac{2\pi}{\sqrt{2}}\right]$ *ω*0 1 (4 périodes de petites oscillations), pour 10000 pas de calculs. Le faire pour des conditions initiales au choix.

```
1 # Définition des paramètres
2 w0 = 1 # rad/s (ou autre valeur)
3 t0 = # (\grave{a} compléter) instant initial
4 tf= # (à compléter) instant final
5 N = # (à compléter) nombre de pas de résolution
6
7 # Conditions initiales
8 theta0 = # (\grave{a} compléter) angle initial
9 dtheta0 = # (à compléter ) vitesse angulaire initiale
10 CI= # (à compléter) tableau numpy qui contient les deux valeurs
    précédentes
11
12 # instants de calculs
```

```
MILLE VERNET
                                 Physique / Chimie / SII
                                                                                  PCSI
                                       Page 6 / 6
                                                                         Année 2022-2023
 13 t = np . linspace ( , , ) # (à compléter ) tableau des instants de
      calculs
 14
 15 # résolution
 16 solution= # (à compléter) utilisation de la fonction solve ivp
 17
 18 # récupération de l'angle et de la vitesse angulaire
 19 theta= \# (à compléter)
 20 dtheta= \# (à compléter)
                          dθ
Q4. Tracer les graphes de θ(t) et
                            .
                          dt
Q5. On veut étudier l'influence des conditions initiales sur l'évolution ultérieure.
   Pour cela, on résout l'équation différentielle pour différentes conditions initiales : \dot{\theta}(0) = 0 et différentes
   valeurs de \theta(0) choisies dans l'intervalle ]0, \pi[.
   Compléter le script ci-dessous.
 1 # résolution
  # On définit la liste des angles et/ou vitesses initiales que l'on veut
      étudier
 3 liste_theta0 =[0.1 ,0.3 ,0.5 ,1 ,2 ,2.9] # valeurs de theta (0) à tester
 4 plt . figure () # on trace toutes les évolutions sur le même graphe
 5 for theta0 in liste_theta0: # parcours de la liste des valeurs de theta0
      choisies
 6 # pour chaque valeur de theta (0) on résout l'équation différentielle
 7 # on récupère la liste des theta
       # on trace le graphe de theta(t)9 CI= np.array ([ , ]) # (à compléter) tableau de la CI testée (ici
       on ne change que l'angle initial pour une vitesse angulaire initiale
      nulle
 10 solution = # (à compléter) résolution avec solve ivp
 11 theta= # (à compléter) on récupère les angles
 12 # tracé de theta(t)13 plt . plot (t, t) , label = 'theta0 = '+ str (theta0) + 'rad')
 14 plt . xlabel (r'$t$ (s)')
 15 plt . ylabel (r'$\ theta$ (rad)')
 16 plt.grid()
 17 plt.legend (loc='best') # légende
 18 plt.show()
```
Q6. Commenter les courbes obtenues.